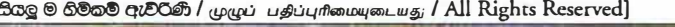

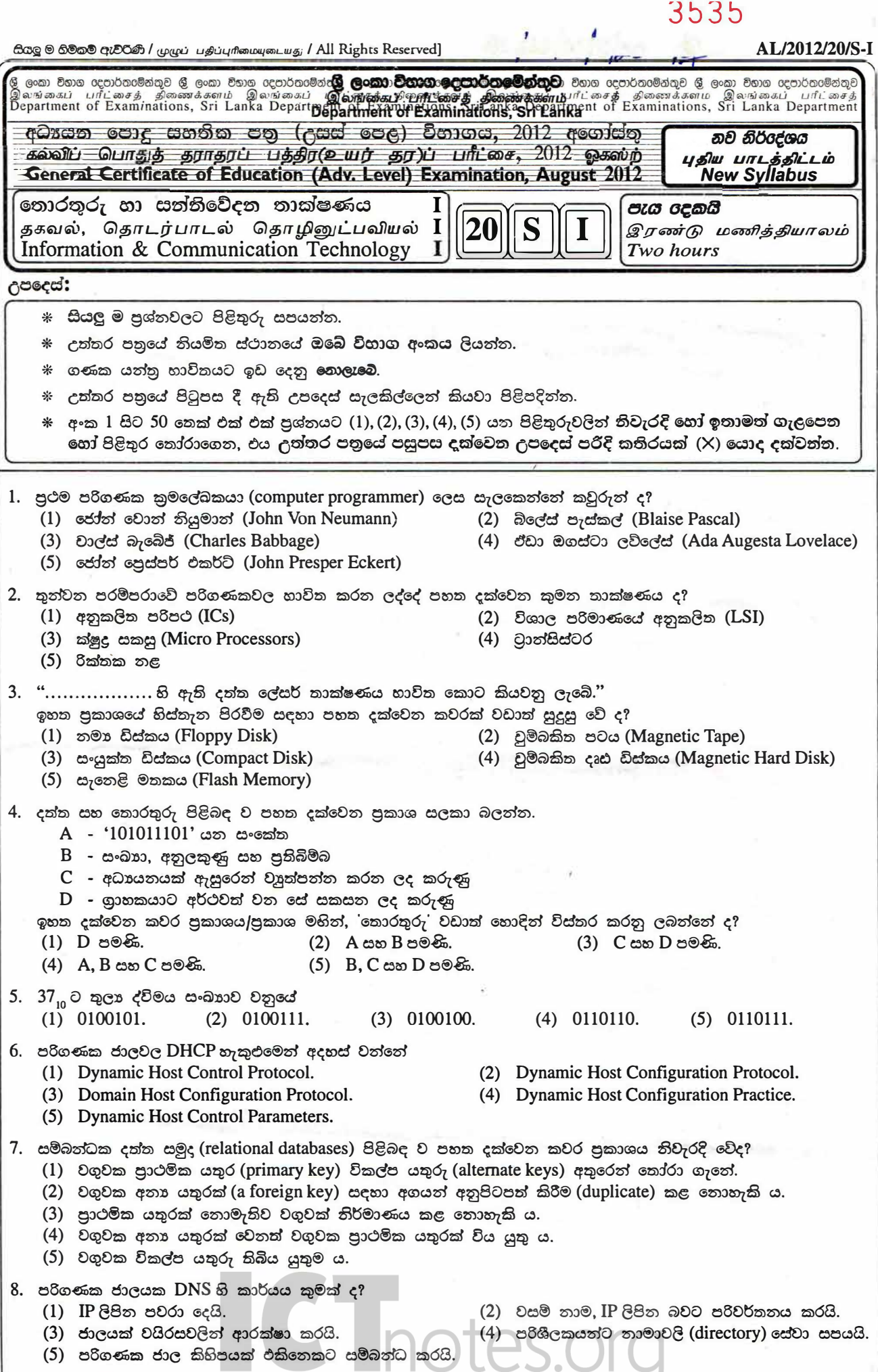

9. පරිගණකයක ජාල විතාාසය (network configuration) පරීක්ෂා කිරීම සඳහා යොදගත හැකි විධානය වනුයේ (1) traceroute. (2) netstat. (3) hostname. (4) ipconfig. (5) ping. 10. මනුෂා රුධිර සංසරණ පද්ධතිය වර්ගීකරණය කළ හැක්කේ  $(1)$  ස්වාහාවික සහ සංවෘත පද්ධතියක් ලෙස ය.  $(2)$  කෘතිම සහ සංවෘත පද්ධතියක් ලෙස ය.  $(3)$  කෘතිම සහ විවෘත පද්ධතියක් ලෙස ය. (4) ස්වාහාවික සහ විවෘත පද්ධතියක් ලෙස ය. (5) ස්වාහාවික සහ කෘතිුම පද්ධතියක් ලෙස ය.  $11.$  ජංගම දුරකථනයක කාර්ය බද්ධ තොවන (non-functional) අවශාතාවක් හොදින්ම විස්තර කෙරෙන්නේ පහත සදහන් කවරක් මහින් ද?  $(1)$  කෙටි පණිවිඩයක් යැවීම  $(2)$  දුරකථන ඇමතුමක් ලැබීම (receiving)  $(3)$  සම්බන්ධ අයගේ ලේඛනයෙන් (contact list) අංකයක් තෝරාගැනීම (4) දුරකථන ඇමතුමක් ලබාදීම (making) (5) බැටරිය සඳහා අවුරුද්දක වගකීම් කාලයක් තිබීම  $12.$  ඉලෙක්ටොනික සේදුම් යන්නුයක් (electronic washing machine) වඩාත්ම හොඳින් සැලකිය හැක්කේ  $(1)$  තොරතුරු පද්ධතියක් ලෙස ය.  $(2)$  ස්වයංකීය පද්ධතියක් ලෙස ය.  $(3)$  විශේෂඥ  $(Expert)$  පද්ධතියක් ලෙස ය.  $(4)$  කළමනාකරණ උපකාරක පද්ධතියක් ලෙස ය.  $(5)$  ගනුදෙනු සැකසුම් පද්ධතික් ලෙස ය. 13. HTML ලේඛනයක විවරණයක් (comment) ඇතුළත් කිරීම සඳහා **නිවැරදි** සලකුණු කිරීම (mark up) කුමක් ද? (1) <! Districts of Sri Lanka (2) <!-- Districts of Sri Lanka --> (3) *I*/Districts of Sri Lanka (4)  $\lt^*$  Districts of Sri Lanka \*> (5) <! Districts of Sri Lanka !> 14. එක්තරා කර්මාත්තශාලාවක සේවකයකු දිනකට වැඩ කළ යුතු අවම පැය ගණනත් උපරිම පැය ගණනත් පිළිවෙළිත් 5 සහ 12 වෙයි. වෙබ්-පාදක පෝරමයක් හරහා නිබිල (integer) අගයක් ලෙස ඇතුළත් කරන ලද වැඩකරනු ලබන පැය ගණන නිවැරදිදයි තහවුරු කිරීම සඳහා වඩාත් සුදුසු වන්නේ පහත දක්වෙන කවර වලංගුතා පරීක්ෂාව ද?  $(1)$  පරාසය (Range) (2) දිග (Length) (3) පුරූපය (Type) (4) සංඛානත්මක අගය (Numeric value)  $(5)$  සංඛාගංක සංඛාගව 15.  $144_8 + 175_8 =$ <br>(1)  $225_8$ (2)  $341<sub>8</sub>$  (3)  $441<sub>8</sub>$ (4)  $531<sub>s</sub>$  (5)  $314<sub>s</sub>$ 16. IP ලිපිත සහ අනුජාල අාවරණ (subnet masks) පිළිබඳව පහත දක්වෙත කවර පුකාශය නිවැරදි වේ ද? (1) 192.248.32.3 යනු B පත්තියේ IP ලිපිනයකි. (2) 255.255.255.248 අනුජාල අාවරණයක් සහිත ජාලයකට සත්කාරකයින් (hosts) හයදෙනකුට පහසුකම් සැලසිය හැකි ය.  $(3)$  IP ලිපිතයක් ද්වාංක $(b$ its)  $16$  කින් සමන්විත වේ. (4) 10.32.1.5 යනු C පත්තියේ IP ලිපිනයකි. (5) 255.255.255.0 යනු C පත්තියේ IP ලිපිනයකි. 17. OSI යොමු ආදර්ශයේ ජාල ස්තරය (network layer)  $(1)$  වැරදි නිවැරදිකිරීම් සිදු කරයි. (2) අත්තර්-කියාවලි සත්තිවේදනය (inter-process communication) සිදු කරයි.  $(3)$  ගැලීම් පාලනය සිදු කරයි. (4) දත්ත පැකැට්ටු මාර්ගගත කිරීම (routing) සිදු කරයි.  $(5)$  ලේෂ අතාවරණය සිදු කරයි. 18. ස්වයංකිය ගුවත් ගමත් පාලන පද්ධතියක් සඳහා වඩාත්ම සුදුසු මෙහෙයුම් පද්ධති වර්ගය  $(1)$  බහු-පරිශීලක බහු-කාර්ය වේ. (2) තති-පරිශීලක බහු-කාර්ය වේ. (3) තථා කාල (real time) වේ. (4) තති-පරිශීලක තති-කාර්ය වේ. (5) බහු-අනුකියායන (multi-threading) වේ. 19. 10%3 යන පයිතත් (Python) පුකාශනය ඇගයීමෙහි පුතිඵලය කුමක් ද? (1)  $0$  (2) 1 (3) 2 (4) 3 (5) 10 S Inotes.org

- 2 - *ALl2012120/S-*I

[ තුන්රවනි පිටුව බලන්න.

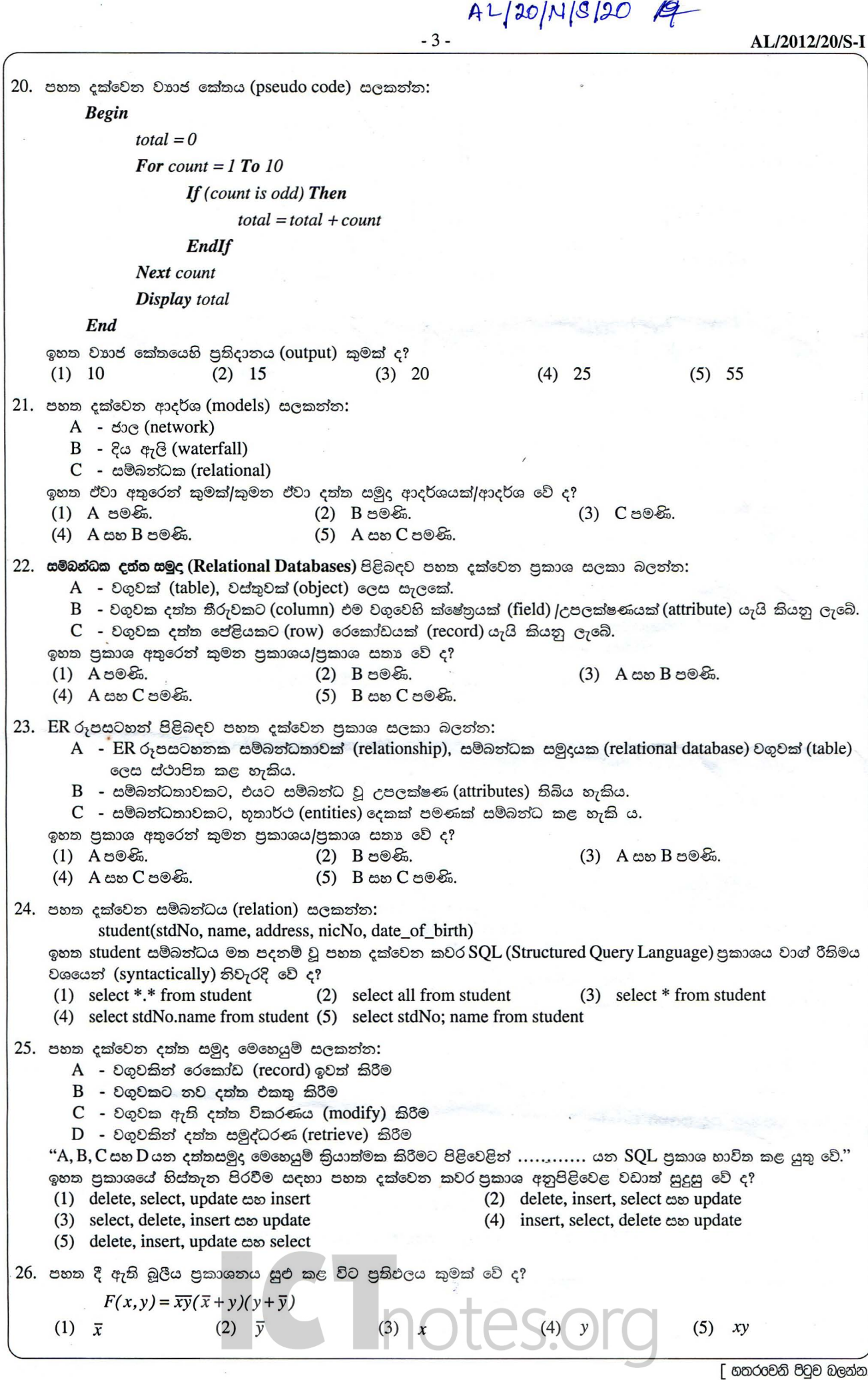

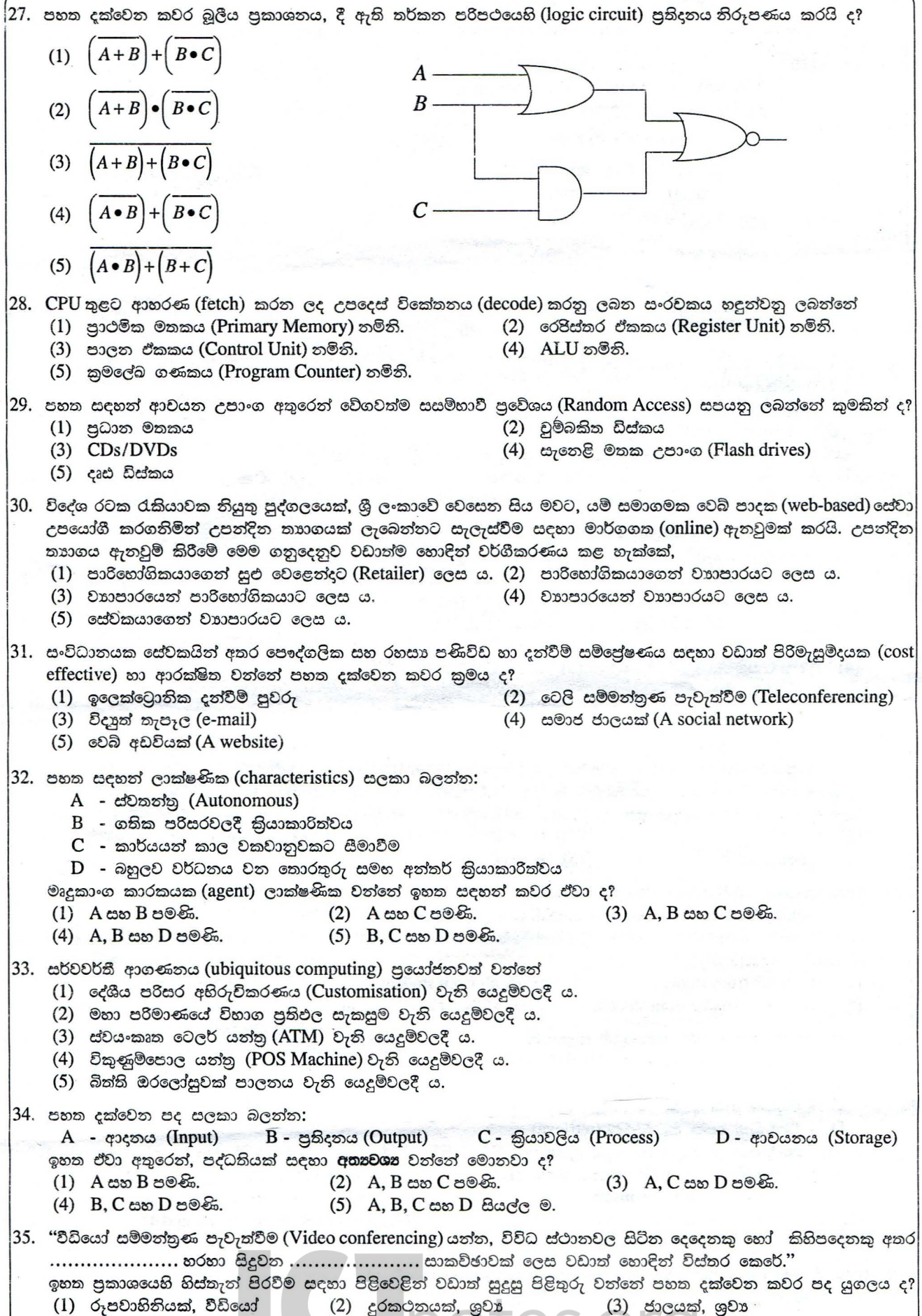

 $(5)$  ජාලයක්, ශුවාදෘශා

(4) රූපවාහිනියක්, ශුවාදෘශා

<sup>[</sup> පස්වෙනි පිටුව බලන්න.

- 5 - AL/2012/20/S-1

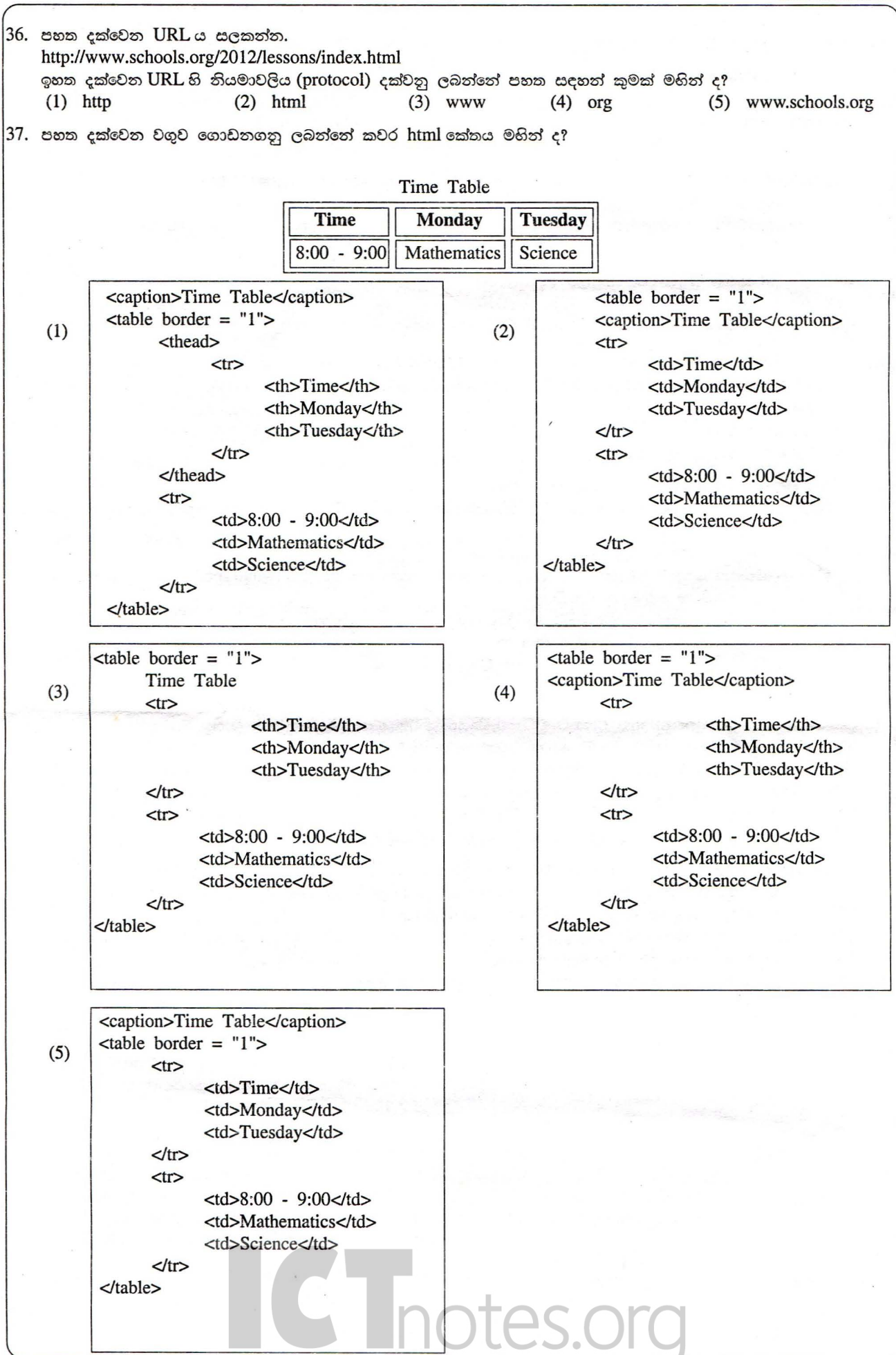

[ හයාවෙනි පිටුව බලන්න.

38. පහත දක්වෙන XML ලේඛන සලකන්න: A -  $\langle 2 \times 2 \times 1 \rangle$  version="1.0"?> B -  $\langle$ ?xml version="1.0"?> <country> <name>Sri Lanka</name> </country> <country> </country> C  $\langle$  2xml version="1.0"?> D -  $\langle$ ?xml version="1.0"?> <country> <name> <name>Sri Lanka</name> <country>Sri Lanka</country>  $\langle$ name $\rangle$ <!country> ඉහත සඳහන් කුමක් XML වාග්රීතිවලට අනුකූල වේ ද? (1) A පමණි. (2) D පමණි.  $(3)$  B සහ  $C$  පමණි.  $(4)$  A, C සහ D පමණි. (5) B, C සහ D පමණි. 39.  $\leq$ a href = "sriLanka.html" target = "\_blank">Sri Lanka $\lt$ a> යන HTML උසුලතය (tag) "sriLanka.html" නමැති ලේඛනය අතිරික්සුවක් (browser) මගින් සංදර්ශනය කරනු ලබන්නේ (1) එම රාමූවෙහිම (frame) ය. (2) තව කවූඑවක (window) ය. (3) එම කවුඑවෙහිම ය. (4) "\_blank" තමැති රාමූවක ය. (5) "\_blank" නමැති කවුඑවක ය. 40. HTML පිළිබඳව පහත දක්වෙන පුකාශ සලකන්ත:  $\rm A$  - හොදින් සැකසුණු (well formed)  $\rm HTML$  ලේඛනයක් ශීර්ෂයකින් (head) සහ කද කොටසකින් (body) සමන්විත විය යුතුම ය.  $B$  -  $HTML$  ලේඛනයක් යනු පරිගණක කුමලේඛයකි.  $C$  - ලේඛනයක පෙනුම හැඩසව් (formatting) ගැන්වීම සඳහා සුදු අවකාශ (white space), ටැබිස් (tabs) සහ හිස් පේළි සැමවිටම යොද ගත හැකිය.  $D$  - කඳ කොටසේ අන්තර්ගතය අතිරික්සු (browsers) මහින් සංදර්ශනය කෙරේ. ඉහත පුකාශ අතුරෙත් සතාවත්තේ කවර ඒවා ද?  $(1)$   $A$  සහ  $D$  පමණි.  $(2)$   $B$  සහ  $C$  පමණි.  $(3)$   $B$  සහ  $D$  පමණි.  $(4)$  A, C සහ D පමණි. (5) B, C සහ D පමණි. 41. දෘඪ ඩිස්කයක බෙදීම් (partitions) එකකට වඩා වැඩියෙන් නිර්මාණය කිරීමේ පුධාන වාසිය වත්තේ,  $(1)$  මෙහෙයුම් පද්ධතිය සහ කුමලේඛ ගොනු වෙත් කරනු ලැබීමයි. (2) ගොනු (files) කාර්යක්ෂමව සමුද්ධරණ (retrieve) හැකියාවයි. (3) නාමාවලි (directory) හා උප නාමාවලි (sub directory) සැකසීමේ පහසුවයි. (4) බහු පරිශීලකයිත් පහසුවෙත් නිර්මාණය කිරීමේ හැකියාවයි. (5) තෝරාගත්තා ලද ගොනුවල උපස්ථ (backups) ලබාගැනීමේ පහසුවයි. 42. සම්බන්ධක දත්තසමුද පිළිබඳව පහත දක්වෙන කවර පුකාශය සතා වේ ද? (1) වගුවක සංයුක්ත යතුරක (composite key) අගය අභිශුතා (null) විය හැකි ය.  $(2)$  වගුවක ඕනෑම තීරුවක අභිශුතා (null) අගයයන් තිබිය හැකි ය. (3) පුාථමික යතුරක් නිර්මාණය කිරීම සඳහා වගුවක තීරු දෙකක් හෝ කිහිපයක් සංයෝජනය කළ හැකි ය.  $(4)$  වගුවක අනා යතුරක (foreign key) අගයයන් යාවත්කාලීන කළ තොහැකි ය.  $(5)$  නිර්මාණය කළ පසුව, වගුවක වාූහය වෙනස් කළ නොහැකි ය. **C** Inotes.org

[ හත්රවනි පිටුව බලන්න.

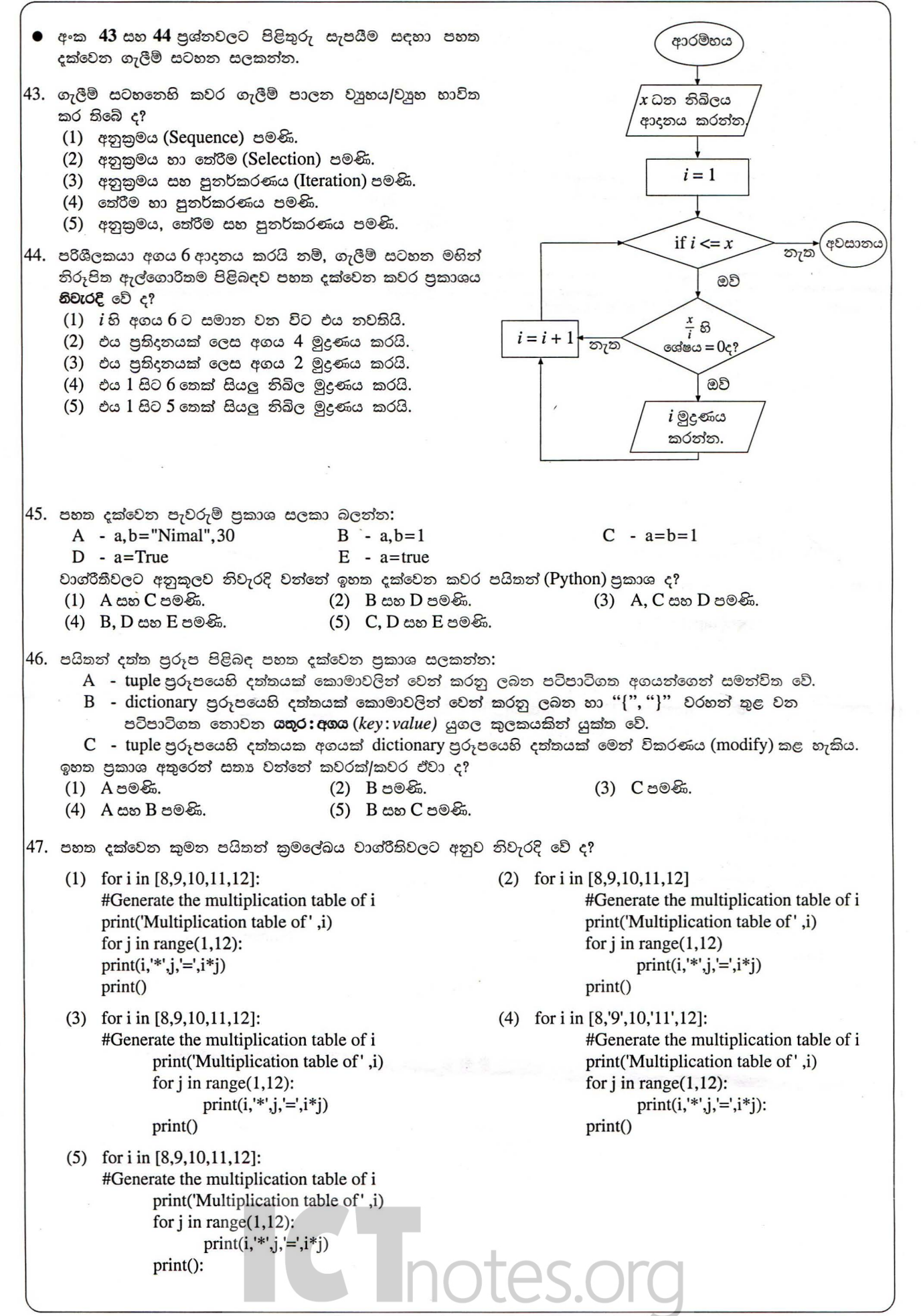

 $-7-$ 

[ අටවෙනි පිටුව බලන්න.

## - 8 - AL/2012/20/S·I

48. පහත දක්වෙත අසම්පූර්ණ පයිතත් කුමලේඛය සලකත්ත: name = ['Kamal', 'Ruwan', 'Nimal', 'Wimal']  $datacount = len(name)$ for i in range(datacount - 1): for k in range(i+l, datacount): if .  $name[i], name[k] = name[k], name[i]$ name දත්ත වාූහයෙහි දත්ත අයිතම පුතිවර්තා අකාරාදී පිළිවෙළට (in the reverse alphabetic order) පිළියෙල කිරීම සඳහා ඉහත හිස්තැතෙහි, පහත දක්වෙත කවර පයිතත් පුකාශය ඇතුළත් කළ යුතු ද? (1)  $name[i] < name[k]$ : (2)  $name[i] > name[k]$ : (3)  $name[i] = name[k]$ : (4) name[i] < name[k];  $(5)$  name[i] > name[k];  $(4)$  2  $(5)$   $-3$ 49. පහත දක්වෙන පයිනන් කුමලේඛය සලකන්න:  $deffun(a)$ : i, c,  $j = 1$ , a[0],0 while  $i < len(a)$ : if  $(a[i] > c)$ :  $c = a[i]$  $j = i$  $i = i + 1$ return j print (fun([5, 2, 23, 10, -3])) මෙම කුමලේඛයෙහි පුතිදතය (output) කුමක් ද? (1) 23 (2) 10 (3) 5 50. පහත දක්වෙන පයිතන් කුමලේඛය සලකන්න:  $f1 = open('input.txt', 'r')$  $f2 = open('output.txt', 'w')$ for line in fl:  $data = (line.strip()) .split(","")$  $total = float(data[1]) + float(data[2])$ f2.write('%7s-%4d\n'% (data[0],total)) fl.close() f<sub>2</sub>.close() "input.txt" ගොනුවෙහි අත්තර්ගතය පහත දී ඇත. Nimal,30,60 Saman,80,45 Upali,I00,80 කුමලේබය කිුයාත්මක කිරීමෙත් පසු, "output.txt" ගොනුවෙහි අත්තර්ගතය දක්වෙත ආකාරය කුමක් වේ ද? (1) Nimal (2) Nimal - 90 (3) Nimal - 90.0 Saman - 125 Saman - 125 Saman - 125.0 Upali - 180 Upali - 180 Upali - 180.0 (4) Nimal,30,60,90, (5) Nimal - 90 Saman - 125 Upali - 180 Saman,80,45,125 Upali,I00,80,180

\*\*\*

S Inotes.org

嘌

## ICT විෂයට අදාළ සියලුම ඉගෙනුම් උපකාරක එකම තැනකින් CT notes.org + VLE

පසුගිය විභාග

යි ලියු කිරීම

පෙරහුරු හා වාර

විභාග පුශ්න පහු

**CLICK HERE TO DOWNLOAD** 

පාඩම්වල වලට

අදාළ සටහන්

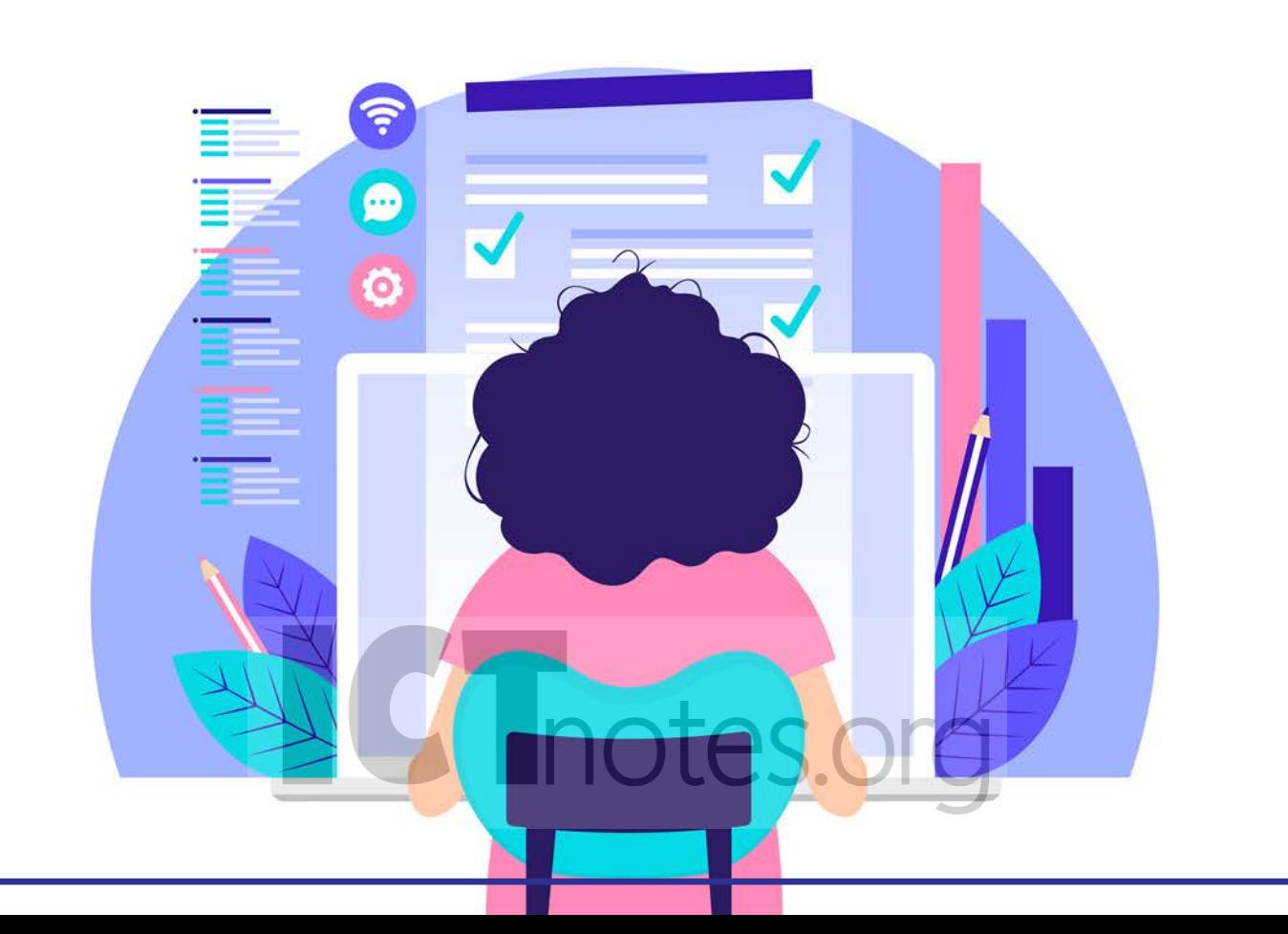